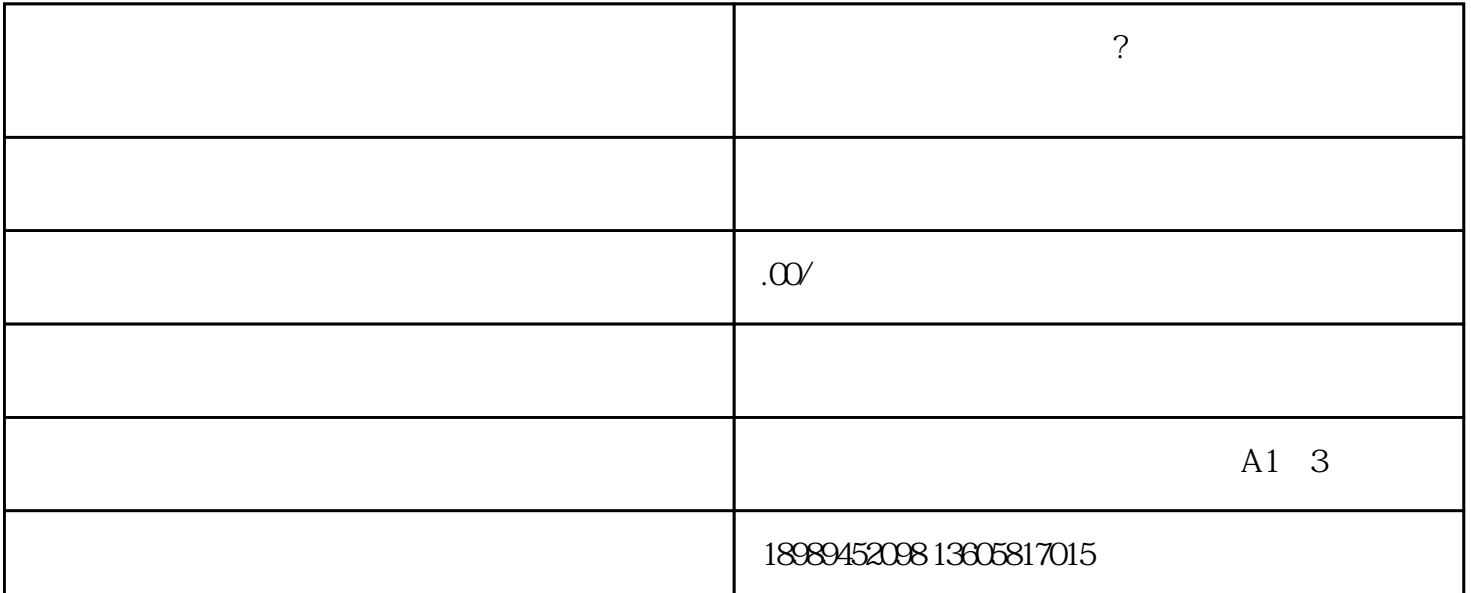

 $\frac{1}{2}$ ,  $\frac{1}{2}$  [erection  $\frac{1}{2}$ ]-[creation  $\frac{1}{2}$ ]-[creation  $\frac{1}{2}$ ]

 $\overline{\phantom{a}}$ 

 $\mathcal{O}_{\mathcal{A}}$  , and the proposition of the proposition  $\mathcal{A}$ 

 $\mathcal{A}$ , and  $\mathcal{A}$  are a supported in the control  $\mathcal{A}$  and  $\mathcal{B}$  are a supported in the control  $\mathcal{A}$ 

 $\frac{1}{\sqrt{2\pi}}$ ,  $\frac{1}{\sqrt{2\pi}}$ ,  $\frac{1}{\sqrt{2\pi}}$ ,  $\frac{1}{\sqrt{2\pi}}$ ,  $\frac{1}{\sqrt{2\pi}}$ ,  $\frac{1}{\sqrt{2\pi}}$ ,  $\frac{1}{\sqrt{2\pi}}$ ,  $\frac{1}{\sqrt{2\pi}}$ ,  $\frac{1}{\sqrt{2\pi}}$ ,  $\frac{1}{\sqrt{2\pi}}$ ,  $\frac{1}{\sqrt{2\pi}}$ ,  $\frac{1}{\sqrt{2\pi}}$ ,  $\frac{1}{\sqrt{2\pi}}$ ,  $\frac{1}{\sqrt{2\pi}}$ 

 $\mathbf{J}$